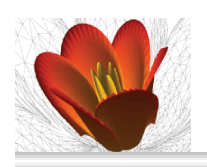

**IMS 2008 June 20-24th** International Mathemati

# **UnCertainties`: A Package for Interval Analysis**

Applications to Equation Solving and Global Optimization under Uncertainty

**Yves A. Papegay David Daney**

INRIA - Sophia Antipolis Méditerrannée yves.papegay@sophia.inria.fr - david.daney@sophia.inria.fr

**In this talk, we present and describe in details the under development Uncertainties` Mathematica package, a collection of data structures and functions implementing the most advanced algorithms of Interval Analysis for solving systems of equations and for global optimization.**

**<< UnCertainties`**

IMStalkMathetainties.jobr3ia19610me:issue © year Wolfram Media, Inc.

**2** Author(s)

# **Certified Computations with Uncertainties**

 $\text{RumpFunc}[x_{1}, y_{2}] := (1335/4 - x \cdot 2) y \cdot 6 +$  $x^2$  **(11**  $x^2$  **y**  $x^2$  **- 121**  $y^2$  **4 - 2**  $x$  **+**  $(11/2)$   $y^2$   $x^3$   $x^2$   $(2y)$  $RunpFunc[77617, 33096];$ **N@%, 21D Manipulate**<sup>*[RumpFunc<sup><i>[SetPrecision*<sup>[77617., p],</sup></sup></sup>  $SetPrecision[33096., p]], {p, 10, 60, 1}]$  $RumpFuncN[X_{-}, Y_{-}] := (1335/4 - x^2) y^6 + (14.497) y^6 + (14.499) y^6 + (14.499) y^6 + (14.499) y^6 + (14.499) y^6$  $x^2$  (11 $x^2$  **y**<sup>2</sup> **-** 121 $y^2$  **4** - 2) + (5.5)  $y^2$  8 +  $x$  / (2 $y$ ) **RumpFuncN@77617, 33096D RumpFuncN** [Interval [77617.], Interval [33096.] ]

The Mathematica Journal **volume**:iss**IMStalkUand&culfratie Melia, Inc.**/13

# **Interval and Boxes**

#### **Representation**

**Intervals Interval**<sup>[0]</sup> **Interval**<sup>[0.]</sup> **x** = **Interval** [1.];  $x[[1, 2]] - x[[1, 1]]$  $Interval[{-1, 2}]$ 

**Boxes : Vectors of Intervals Intervals Matrices**

```
Interval Arithmetic
```
#### **Arithmetic on Intervals**

 $Interval$  $[ {-1, 2}$  $] + Interval$  $[ {1, 3}$  $Interval$ [{-1, 2}] \* Interval[{1, 3}]  $Interval$  $[{-1, 2}]$  -  $Interval$  $[{1, 3}]$  $\text{Interval}[\{-1, 2\}] - \text{Interval}[\{1, 2\}]$  $Interval$ [{-1, 2}] / Interval[{1, 3}]  $Interval[\{1, 3\}] / Interval[\{-1, 2\}]$  $Exp[Interval[ {1, 3.}]$ **Sin**[**Interval**[{1,, 3.}]]  $Sqrt[Interval [ {-1, 9.}] ]$ 

#### **Arithmetic on Boxes**

```
\{Interval[{-1, 2}], Interval[{1, 3}] +
  8Interval@80, 3<D, Interval@8-1, 0<D<
\{Interval[(-1, 2)], Interval[1, 3]] =
  { [Interval<sub>[{-1,2}]</sub>, Interval<sub>[{1,3}]}</sub>
Interval<sup>[{-1,2}]</sup> {Interval<sup>[{-1,2}]</sup>, Interval<sup>[{1,3}]}</sup>
\{ Interval [ {-1, 2 } ], Interval [ {1, 3 } ] }.
  8Interval@8-1, 2<D, Interval@81, 3<D<
```
#### **Arithmetic on Matrices**

### **Miscellanies**

#### **Properties**

```
Lower[Interval[{-1, 2}]Lower [ {Interval[ \{-1, 2\} ], Interval[ \{1, 3\} ]\}Upper[Interval[\{-1, 2\}]]
\text{Upper}[\{\text{Interval}[\{-1, 2\}], \text{Interval}[\{1, 3\}]\}]MidPoint<sup>[Interval<sup>[{-1,2}]]</sup></sup>
MidPoint<sup>[{Interval<sup>[{-1,2}]</sup>, Interval<sup>[{1,3}]}</sup>]</sup>
Width[Interval[\{-1, 2\}]
Width<sup>[{Interval[{-1, 2}]</sup>, Interval[{1, 3}]}]
```
#### **Set Operations on Intervals**

 $\text{Interval}$  **IntervalIntersection** [Interval [ $\{-2, 3\}$ ], Interval [ $\{1, 4\}$ ]] **IntervalIntersection** [Interval [{-2, 3}], Interval [{4, 7}]] **IntervalUnion** [Interval [ { 1, 3 } ], Interval [ { 2, 4 } ] ]  $IntervalUnion[Interval[ {1, 2}]$ ,  $Interval[ {3, 4}]$ **IntervalHull@IntervalUnion@Interval@81, 2<D, Interval@83, 4<DDD IntervalHull** [Interval [ { 1, 2 } ], Interval [ { 3, 4 } ] ] **IntervalMemberQ** [Interval [ { 1, 2 } ], 1.2 ]

#### **Set Operations on Boxes**

```
BoxIntersection [{Interval [{-1, 2}], Interval [{1, 3}]},
  \{Interval[{0, 3}], Interval[{-1, 2}]}]
IntervalHull@8Interval@8-1, 2<D, Interval@81, 3<D<,
```

```
\{ Interval[ {0, 3}], Interval[ {-1, 0}] }
```
### **Visualization**

```
View [Interval [{-1, 2}]]
View [ {Interval[ { -1, 2 } ], Interval[ {1, 3 } ] } ]
View[ {Interval[ { -1, 2 } ], Interval[ {1, 3 } ] },
  \{Interval[{0, 3}], Interval[{-1, 2}]}]View [{Interval [{-1, 2}], Interval [{1, 3}], Interval [{0, 1}]}]
View [{lnterval[{-1, 2}], Interval[{1, 3}], Interval[{0, 1}]},
  \{ \text{Interval}[\{0, 3\}], \text{Interval}[\{-1, 2\}], \text{Interval}[\{0.5, 2\}]\}
```
# Slide <sup>4</sup> of <sup>8</sup> **Evaluation**

 $f1[x_] := x(x + 1)$  $f2[x_] := x * x + x + x$  $f3[x_] := x^2 + 2 + x$  $f4[x_1] := (x + 1/2) \land 2 - 1/4$  $f1$ [**Interval** [{-1, 1}]]  $f2$ [Interval[{-1, 1}]]  $f3$  [Interval [ $\{-1, 1\}$ ]]  $f4$ [Interval[{-1, 1}]] **g1**  $[X_1, Y_2] := (X - Y) / (X + Y)$ **g**2  $[x_1, y_2] := 1 - (2/(1 + x/y))$  $Similarly [g1[x, y] - g2[x, y]]$ **g1**[lnterval<sub>[{-1,2}]</sub>, lnterval<sub>[{3,5}]]</sub> **g2** [Interval [{-1, 2}], Interval [{3, 5}]]  $Clear$  [f1, f2, f3, f4, g1, g2]

### **Simple Evaluations**

 $Nature[1, 1]$  $MidPointEval[X^2 - x + 1, {x, Interval[{-1, 1}}]$ **RandomEval** $[x \land 2 - x + 1, \{x, \text{Interval} \mid \{-1, 1\}]$ 

#### **with Symbolic Pre-Processing**

#### **Horner Form for Polynomials minimizing the number of occurences**

#### **Taylor Forms**

## **first order**

$$
[f]([x]) = f(m) + \left[\frac{\partial f}{\partial x}\right] ([x]) ([x] - m) \tag{1}
$$

**CenteredEval@p1, 8x, y, z<, bD**

 $$  $b2 = \{$ **Interval** $[$ {1.9, 1.91} $]$ ,  $Interval$  [ {0.9, 0.91} ],  $Interval$  [ {1.49, 1.5 } ] };

IMStalkMathetainties.jobr3<sub>b</sub>19p13 me:issue © year Wolfram Media, Inc.

**6** Author(s)

**NaturalEval**<sup>[p1, {x, y, z}, b1<sup>]</sup></sup> **CenteredEval**<sup>[p1,</sup> {x, y, z}, b1<sup>]</sup> **NaturalEval**<sup>[p1, {x, y, z}, b2<sup>]</sup></sup> **CenteredEval**<sup>[p1,</sup> {x, y, z}, b2<sup>]</sup>

**second order**

$$
[f] ([x]) = f(m) + (x - m) \frac{\partial f}{\partial x} (x) + \frac{([x] - m)}{2} \left[ \frac{\partial^2 f}{\partial x \partial x} \right] ([x])
$$
\n
$$
[x - x] = \int_{\partial x} [f(x)] f(x) dx + \int_{\partial x} [f(x)] f(x) dx
$$
\n
$$
[f(x) + f(x)] = \int_{\partial x} [f(x) + f(x)] f(x) dx + \int_{\partial x} [f(x) + f(x)] f(x) dx
$$
\n
$$
[f(x) + f(x)] = \int_{\partial x} [f(x) + f(x)] f(x) dx + \int_{\partial x} [f(x) + f(x)] f(x) dx
$$
\n
$$
[f(x) + f(x)] = \int_{\partial x} [f(x) + f(x)] f(x) dx + \int_{\partial x} [f(x)] f(x) dx + \int_{\partial x} [f(x)] f(x) dx
$$
\n
$$
[f(x) + f(x)] f(x) dx + \int_{\partial x} [f(x)] f(x) dx + \int_{\partial x} [f(x)] f(x) dx + \int_{\partial
$$

The Mathematica Journal **volume**:iss**UdStal/dand&ddiratreMabia,/Ir0**;/13

# **Solving by Global Search and Bisection**

## **1 Dimension**

 $Plot[ (3 Cos[x] - Log[x]), {x, 0.01, 50}]$ **expr**  $\prime$ .  $x \rightarrow 1.5$  $\exp(-x) = 3 \cos(x) - \log(x)$ **IEval**<sup>[expr,</sup> {x, Interval<sup>[{0.01, 50}]}</sup>] // N  $xI = Bisect[Interval [ {-100, 50}] ]$  $xI =$ **Flatten** [Map [Bisect, **Pick@xl, Map@IntervalZeroQ@N@IEval@expr, 8x, Ò<DDD &, xlDDDD Map**<sub>[</sub>N<sub>[</sub>IEval<sub>[expr,</sub>  $\{x, \pm\}$ ]] &, xl<sub>]</sub> **Map**<sub>[</sub>IntervalZeroQ<sub>[</sub>N<sub>[</sub>IEval<sub>[expr,</sub> {x, #}]]] &, xl<sub>]</sub> **BisectionSolve**<sup>[3</sup> Cos<sup>[x]</sup> == Log<sup>[x]</sup>, {x, lnterval<sup>[{0.01, 50}]}]</sup>

### **More**

```
BisectionSolve [ {Exp [x - 2] = y, y^2 2 = x },
    {K} { { {X}, Interval [ { -100 000, 100 000 } ] },
      \{y, \text{ Interval}[\{-100000, 100000\}] \}BisectionSolve [(x + y == 2, x - 3y + z == 3, x - y + z == 0],88x, Interval@8-1000, 1000<D<, 8y, Interval@8-1000, 1000<D<,
      {z, Interval {F - 1000, 1000}
```
IMStalkMathetainties.jobr3) 41 9/010 me:issue © year Wolfram Media, Inc.

# **Solving by Filtering**

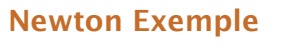

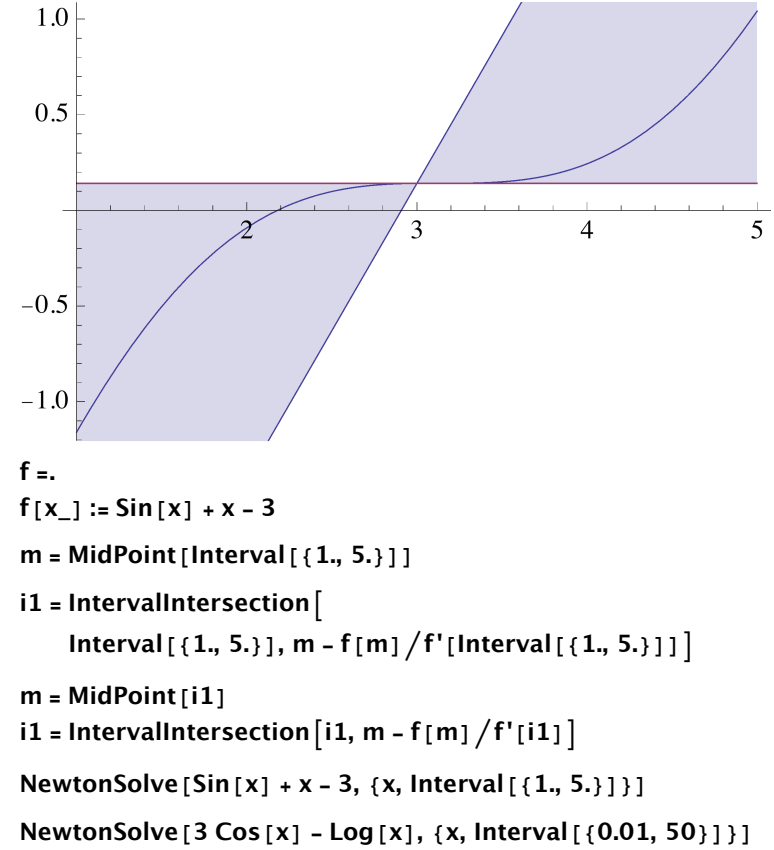

Article Title **9**

# **Optimization**

 $$  $IMaximize [3 Cos[x] - Log[x] + Sin[x/3], {x, Interval[10, 50.]]}]$ 

IMStalkUncertainties.nb The Mathematica Journal 3/19/13 **volume**:issue © year Wolfram Media, Inc.

**10** Author(s)

# **Perspectives**

To be ready for the next Mathematica User's Conference with a complete implementation of the following.

**Interval Analysis Methods**

**Linear Case Gauss Elimination Gauss Seidel Krawczyk**

**Constraint Programming Methods**

**2B Filtering 3B Filtering**

The Mathematica Journal **volume**:iss**UdSCalkLand&cdatiatie&hblia**,/InQ/13